# Package 'TSDFGS'

October 12, 2022

Type Package Title Training Set Determination for Genomic Selection Version 2.0 Date 2022-06-07 Description We propose an optimality criterion to determine the required training set, rscore, which is derived directly from Pearson's correlation between the genomic estimated breeding values and phenotypic values of the test set [<doi:10.1007/s00122-019-03387-0>](https://doi.org/10.1007/s00122-019-03387-0). This package provides two main functions to determine a good training set and its size. License GPL  $(>= 3)$ Encoding UTF-8 Imports dplyr, ggplot2, latex2exp, lifecycle, parallel, Rcpp (>= 1.0.8.3) LinkingTo Rcpp, RcppEigen RoxygenNote 7.2.0 URL <https://github.com/oumarkme/TSDFGS> BugReports <https://github.com/oumarkme/TSDFGS/issues> **Depends**  $R$  ( $>= 2.10$ ) LazyData true NeedsCompilation yes Author Jen-Hsiang Ou [aut, cre] (<<https://orcid.org/0000-0001-9305-2931>>), Po-Ya Wu [aut] (<<https://orcid.org/0000-0002-7342-2867>>), Chen-Tuo Liao [aut, ths] (<<https://orcid.org/0000-0001-9777-3701>>) Maintainer Jen-Hsiang Ou <jen-hsiang.ou@imbim.uu.se>

Repository CRAN

Date/Publication 2022-06-07 14:00:11 UTC

## <span id="page-1-0"></span>R topics documented:

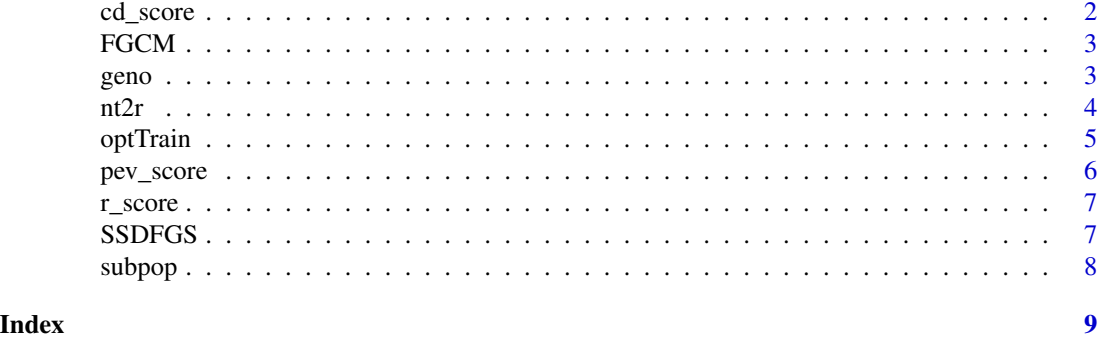

```
cd_score CD-score
```
#### Description

This function calculate CD-score <doi:10.1186/1297-9686-28-4-359> by given training set and test set.

#### Usage

cd\_score(X, X0)

#### Arguments

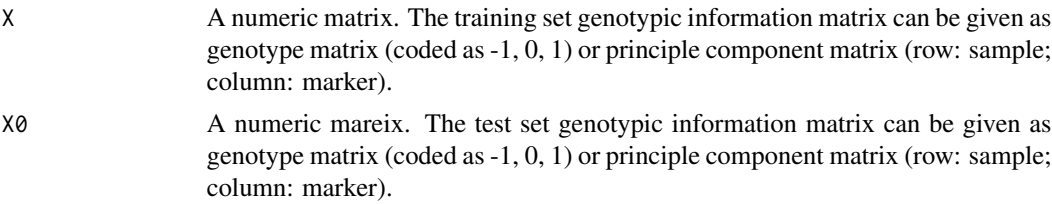

#### Value

A floating-point number, CD score.

#### Author(s)

Jen-Hsiang Ou

#### Examples

```
data(geno)
## Not run: cd_score(geno[1:50, ], geno[51:100])
```
#### <span id="page-2-0"></span>Description

A function for fitting logisti growth model

#### Usage

FGCM(geno, nt = NULL, n\_iter = NULL, multi.threads = TRUE)

#### Arguments

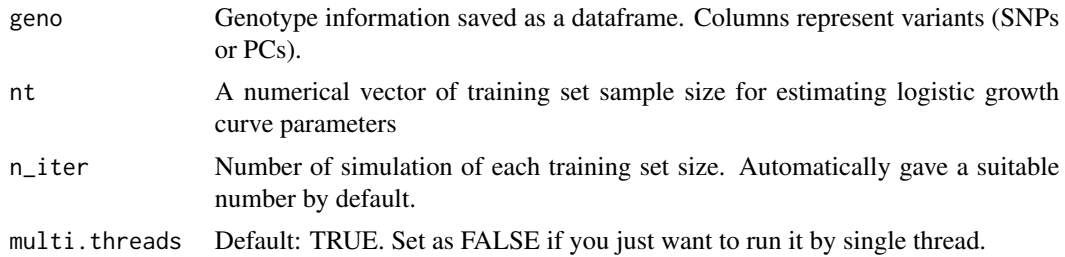

#### Value

Estimation of parameters.

#### Examples

data(geno) ## Not run: FGCM(geno)

geno *Genotype information*

#### Description

A PCA matrix of rice genotype information. This data was published by Zhao et al. (2011) [doi:](doi:10.1038/ncomms1467) [10.1038/ncomms1467](doi:10.1038/ncomms1467)

#### Usage

geno

#### Format

A numeric matrix (PCA) with 404 rows (sample) and 404 columns (PCs).

#### <span id="page-3-0"></span>Source

<http://www.ricediversity.org/data/>

#### Examples

data(geno)

#### nt2r *Simulate r-scores of each training set size*

#### Description

Calculate r-scores (un-target) by in parallel.

#### Usage

nt2r(geno, nt, n\_iter = 30, multi.threads = TRUE)

#### Arguments

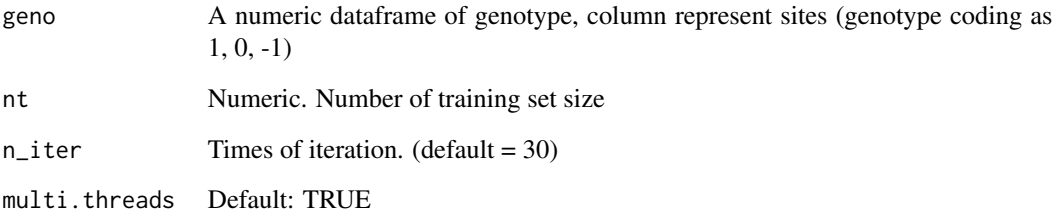

#### Value

A vector of r-scores of each iteration

### Examples

```
data(geno)
## Not run: nt2r(geno, 50)
```
<span id="page-4-0"></span>

#### Description

This function is designed for determining optimal training set.

#### Usage

```
optTrain(
  geno,
  cand,
 n.train,
  subpop = NULL,
  test = NULL,
 method = "rScore",
 min.iter = NULL
)
```
#### Arguments

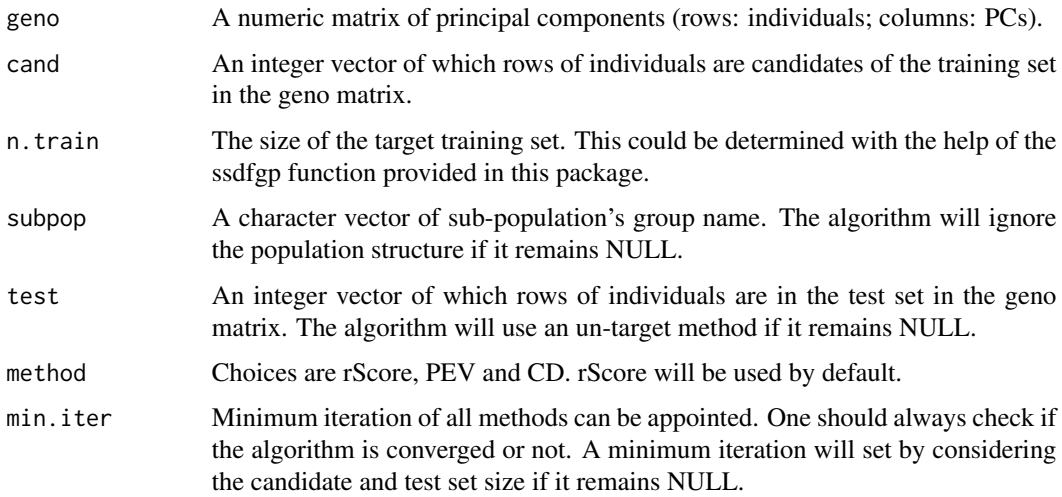

#### Value

This function will return 3 information including OPTtrain (a vector of chosen optimal training set), TOPscore (highest scores of before iteration), and ITERscore (criteria scores of each iteration).

#### Author(s)

Jen-Hsiang Ou

#### Examples

```
data(geno)
## Not run: optTrain(geno, cand = 1:404, n.train = 100)
```
pev\_score *PEV score*

#### Description

This function calculate prediction error variance (PEV) score <doi:10.1186/s12711-015-0116-6> by given training set and test set.

#### Usage

pev\_score(X, X0)

#### Arguments

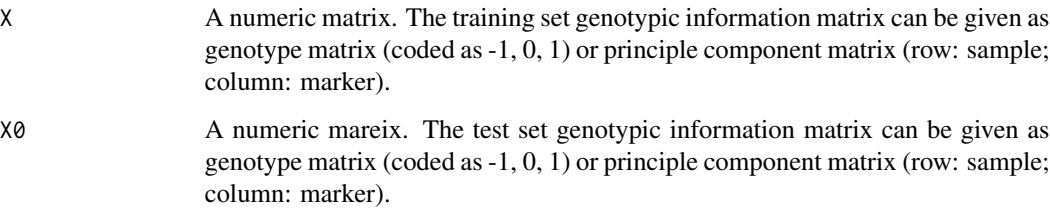

#### Value

A floating-point number, PEV score.

#### Author(s)

Jen-Hsiang Ou

#### Examples

```
data(geno)
## Not run: pev_score(geno[1:50, ], geno[51:100])
```
<span id="page-5-0"></span>

<span id="page-6-0"></span>r\_score *r-score*

#### Description

This function calculate r-score <doi:10.1007/s00122-019-03387-0> by given training set and test set.

#### Usage

r\_score(X, X0)

#### Arguments

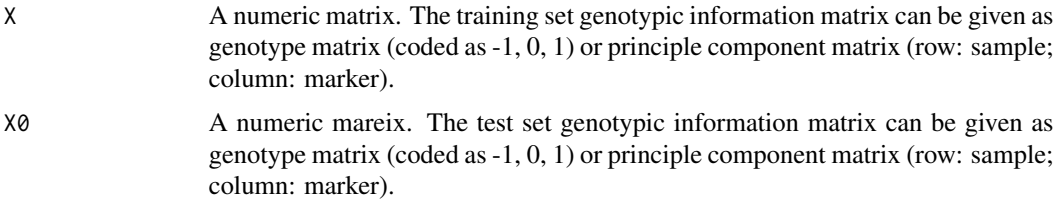

#### Value

A floating-point number, r-score.

#### Author(s)

Jen-Hsiang Ou

#### Examples

```
data(geno)
## Not run: r_score(geno[1:50, ], geno[51:100])
```
SSDFGS *Sample size determination for genomic selection*

#### Description

This function is designed to generate an operating curve for sample size determination

#### Usage

```
SSDFGS(geno, nt = NULL, n_iter = NULL, multi.threads = TRUE)
```
#### <span id="page-7-0"></span>Arguments

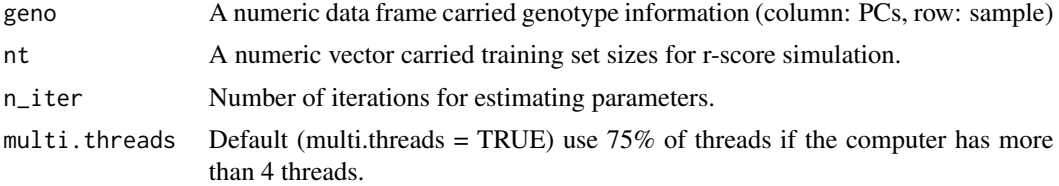

#### Value

An operating curve and its information.

#### Author(s)

Jen-Hsiang Ou & Po-Ya Wu

#### Examples

data(geno) ## Not run: SSDFGS(geno)

subpop *Sub-population information*

#### Description

Sub-population information of samples. This data was published by Zhao et al. (2011) [doi:10.](doi:10.1038/ncomms1467) [1038/ncomms1467](doi:10.1038/ncomms1467)

#### Usage

subpop

#### Format

A character vector.

#### Source

<http://www.ricediversity.org/data/>

#### Examples

data(subpop)

# <span id="page-8-0"></span>Index

∗ datasets geno, [3](#page-2-0) subpop, [8](#page-7-0) cd\_score, [2](#page-1-0) FGCM, [3](#page-2-0) geno, [3](#page-2-0) nt2r, [4](#page-3-0) optTrain, [5](#page-4-0) pev\_score, [6](#page-5-0) r\_score, [7](#page-6-0) SSDFGS, [7](#page-6-0) subpop, [8](#page-7-0)